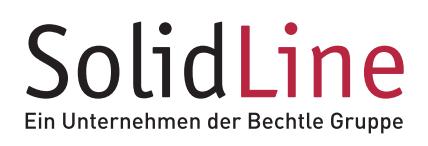

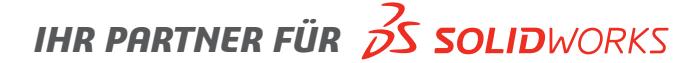

## **POWERWORKS BOM**

## **Export von Excel-Stücklisten aus SOLIDWORKS Zeichnungen**

POWERWORKS BOM unterstützt Sie effizient bei der Generierung spezifisch formatierter Stücklisten für verschiedene Verwendungszwecke in Arbeitsvorbereitung, Einkauf, Vertrieb oder anderen Unternehmensbereichen. Ausgehend von einer einzigen SOLIDWORKS Stückliste erzeugt POWERWORKS BOM mehrere, unterschiedlich formatierte Stücklisten im Excel-Format – mit nur wenigen Mausklicks, in einem einzigen Arbeitsgang. Die Ausgangsstückliste bleibt dabei unverändert, Bearbeitung und separater Export für unterschiedliche Zielformatierungen entfallen hingegen – das erspart Ihnen wertvolle Zeit.

## **Vorteile**

- Definition der gewünschten Zielformatierung ist auf einfache Art und Weise in Excel möglich
- Spezifizierbares Zielverzeichnis für den Export der formatierten Excel-Stücklisten
- Inhalt der Ausgangsstückliste kann anhand der Werte beliebiger Dateieigenschaften gefiltert werden
- Für den Export können Filter mit logischen Operatoren (UND, ODER, NICHT) verknüpft werden
- Vorschaubilder der Komponenten werden in die EXCEL-Stückliste übertragen
- Konfiguration und Anpassung sind vollständig mittels Excel möglich, Programmierkenntnisse sind nicht erforderlich

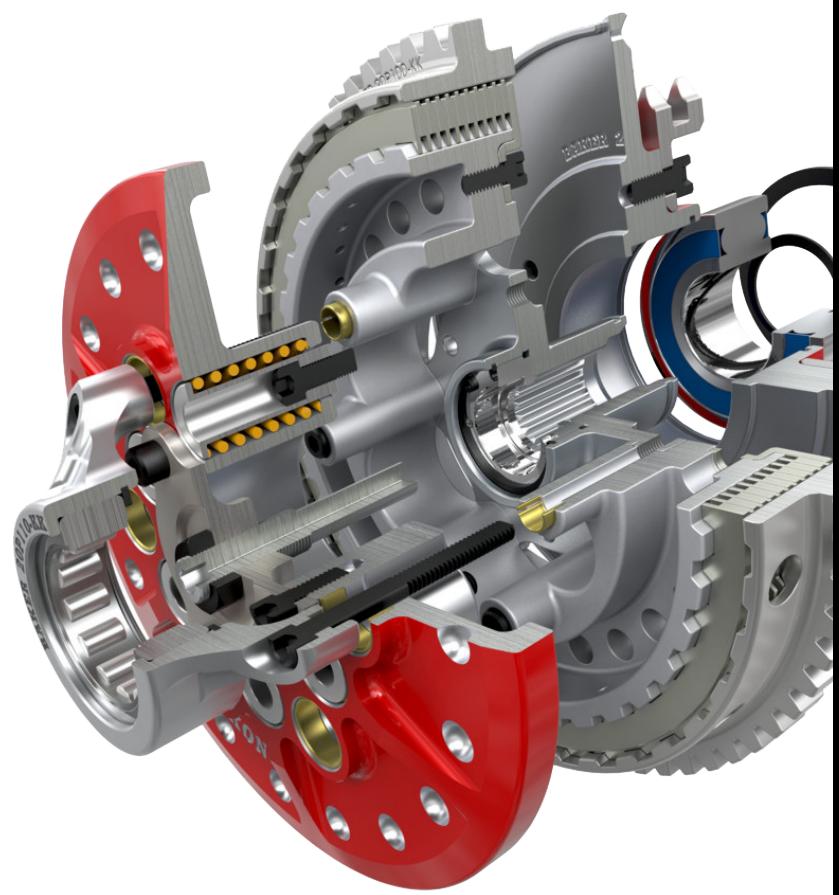

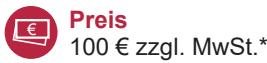

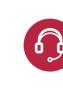

SL10055(01.18)

 $\frac{1}{50}$ 

 $10055(01.18)$ 

**Service** Software-Wartungsvertrag mit Updates und Hotline-Support für ein Jahr inklusive.\*\*

**Softwaretyp**  Add-in für SOLIDWORKS

**Systemvoraussetzungen** SOLIDWORKS 2017–2018, Microsoft Excel ab Version 2010 (64 Bit)

\* Vorteilskonditionen für Kunden der SolidLine AG mit aktivem SOLIDWORKS Wartungsvertrag. Der reguläre Preis beträgt 200 € zzgl. MwSt..

\*\* Der Software-Wartungsvertrag verlängert sich jeweils um ein Jahr zum Preis von 20 % der Lizenz, wenn nicht 3 Monate vor Ablauf gekündigt wird.

© 2018 – SolidLine AG; Änderungen und Irrtümer vorbehalten, es gelten unsere AGB.